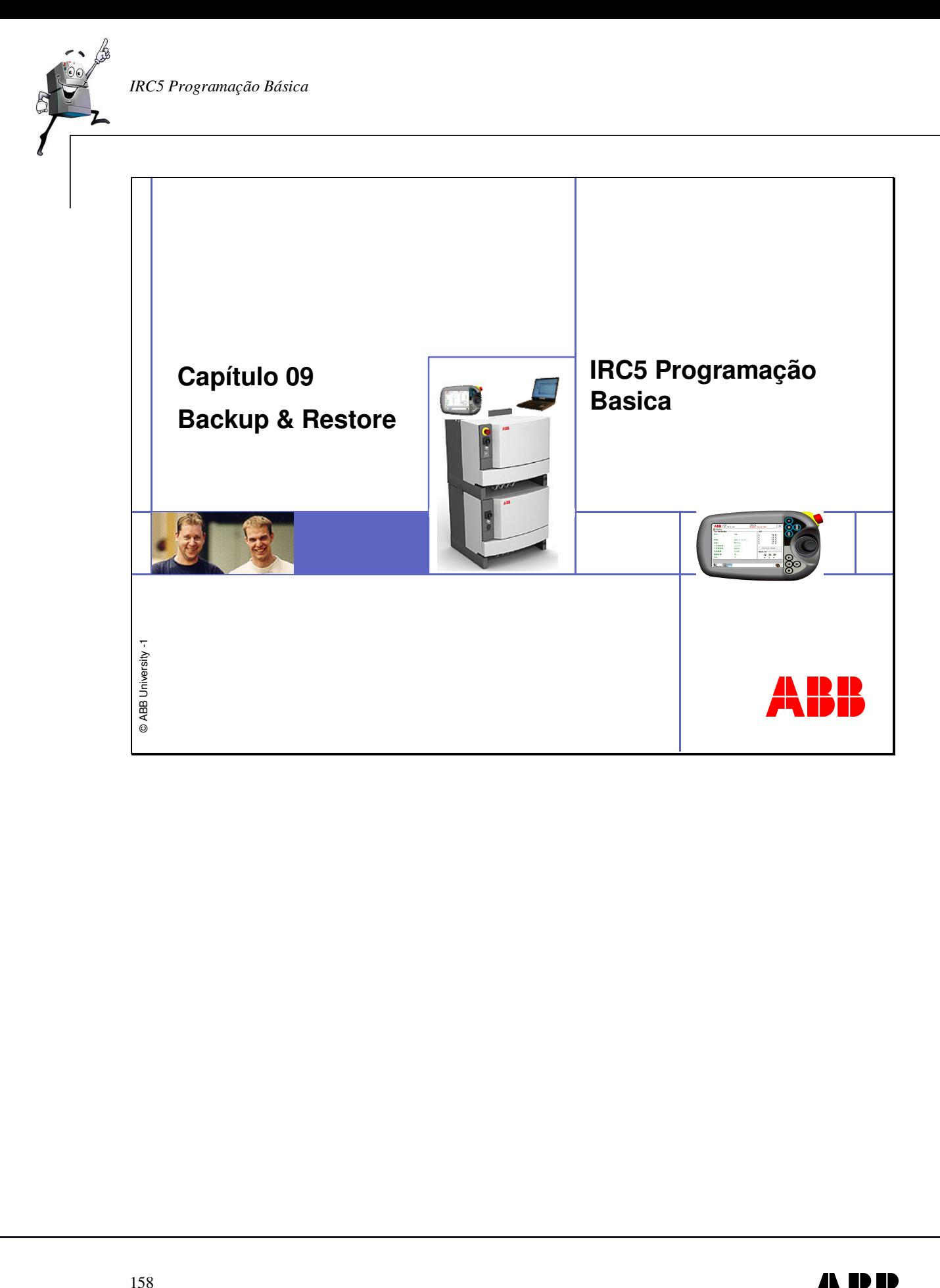

![](_page_0_Picture_1.jpeg)

![](_page_1_Figure_1.jpeg)

![](_page_2_Picture_0.jpeg)

![](_page_2_Picture_1.jpeg)

![](_page_3_Picture_1.jpeg)

![](_page_4_Picture_0.jpeg)

![](_page_4_Picture_1.jpeg)

![](_page_5_Picture_1.jpeg)

![](_page_6_Picture_50.jpeg)

![](_page_6_Picture_1.jpeg)

![](_page_7_Figure_1.jpeg)

![](_page_8_Picture_0.jpeg)

![](_page_8_Picture_1.jpeg)

![](_page_9_Picture_1.jpeg)

*IRC5 Programação Básica* 

![](_page_10_Picture_1.jpeg)

![](_page_10_Picture_49.jpeg)

![](_page_10_Picture_3.jpeg)

![](_page_11_Picture_55.jpeg)

*IRC5 Programação Básica* 

![](_page_12_Picture_110.jpeg)

![](_page_12_Picture_3.jpeg)

![](_page_13_Figure_1.jpeg)

![](_page_14_Picture_59.jpeg)

![](_page_14_Picture_3.jpeg)

![](_page_15_Picture_1.jpeg)

*IRC5 Programação Básica* 

![](_page_16_Picture_55.jpeg)

![](_page_16_Picture_3.jpeg)

![](_page_17_Picture_55.jpeg)